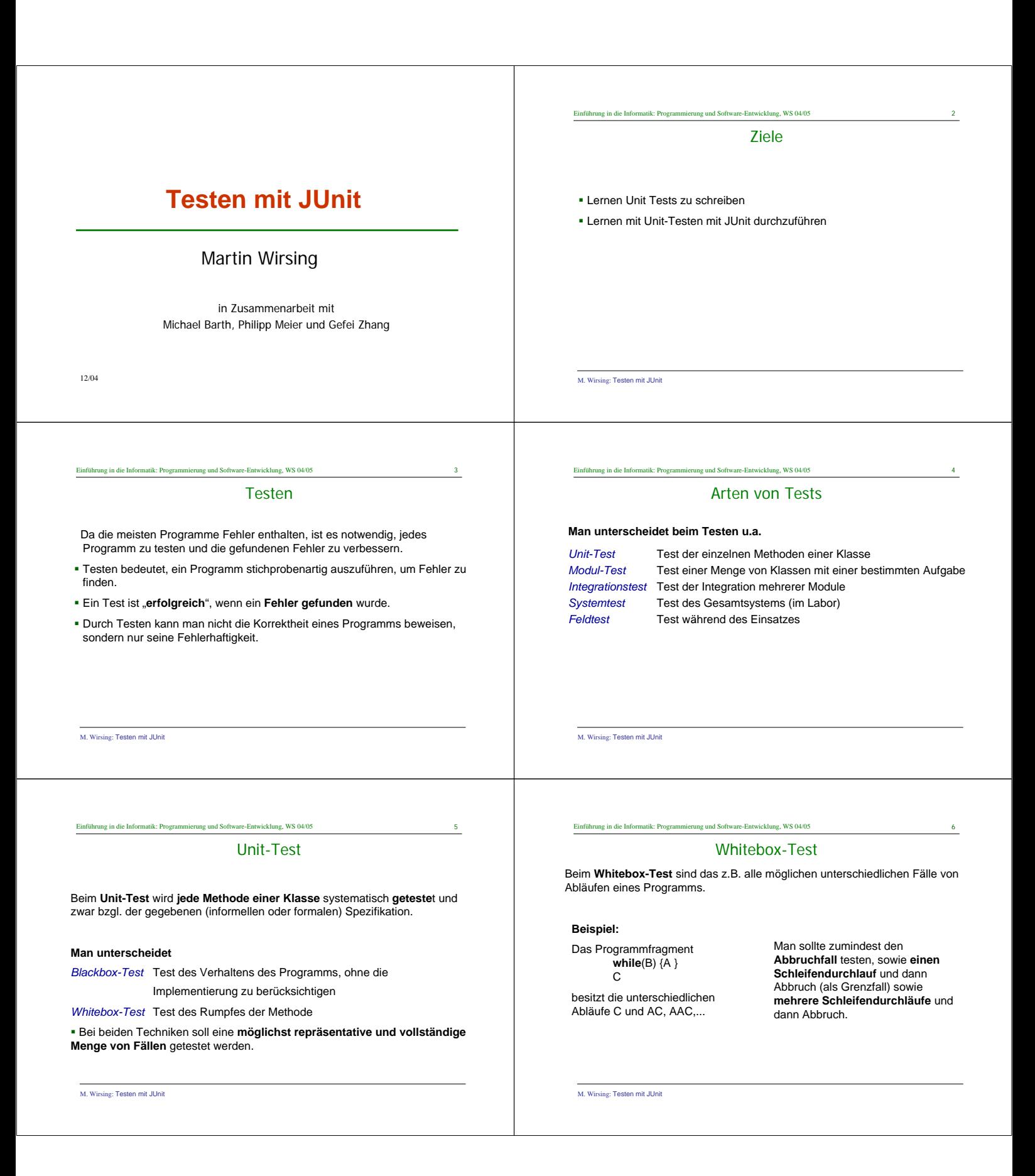

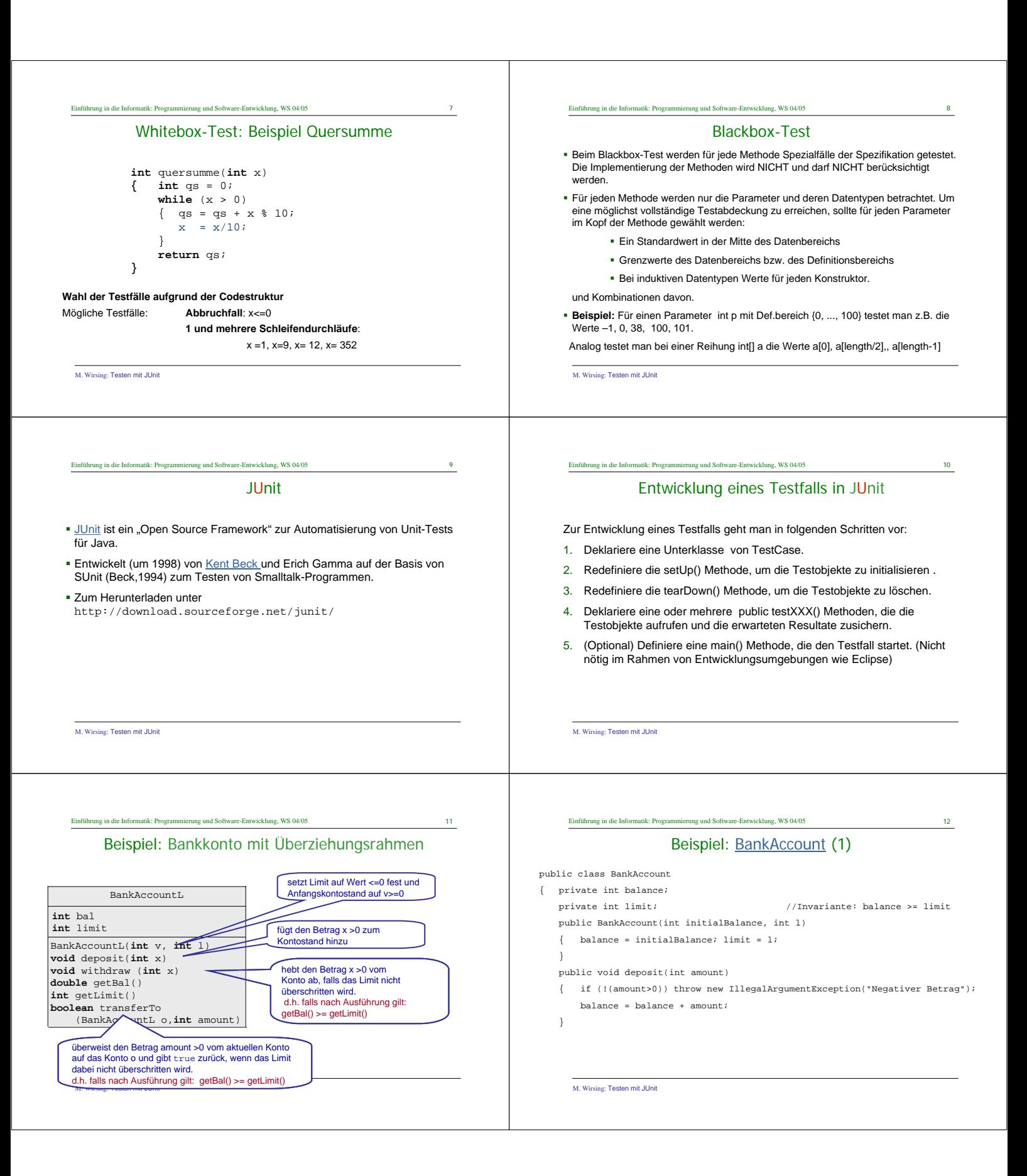

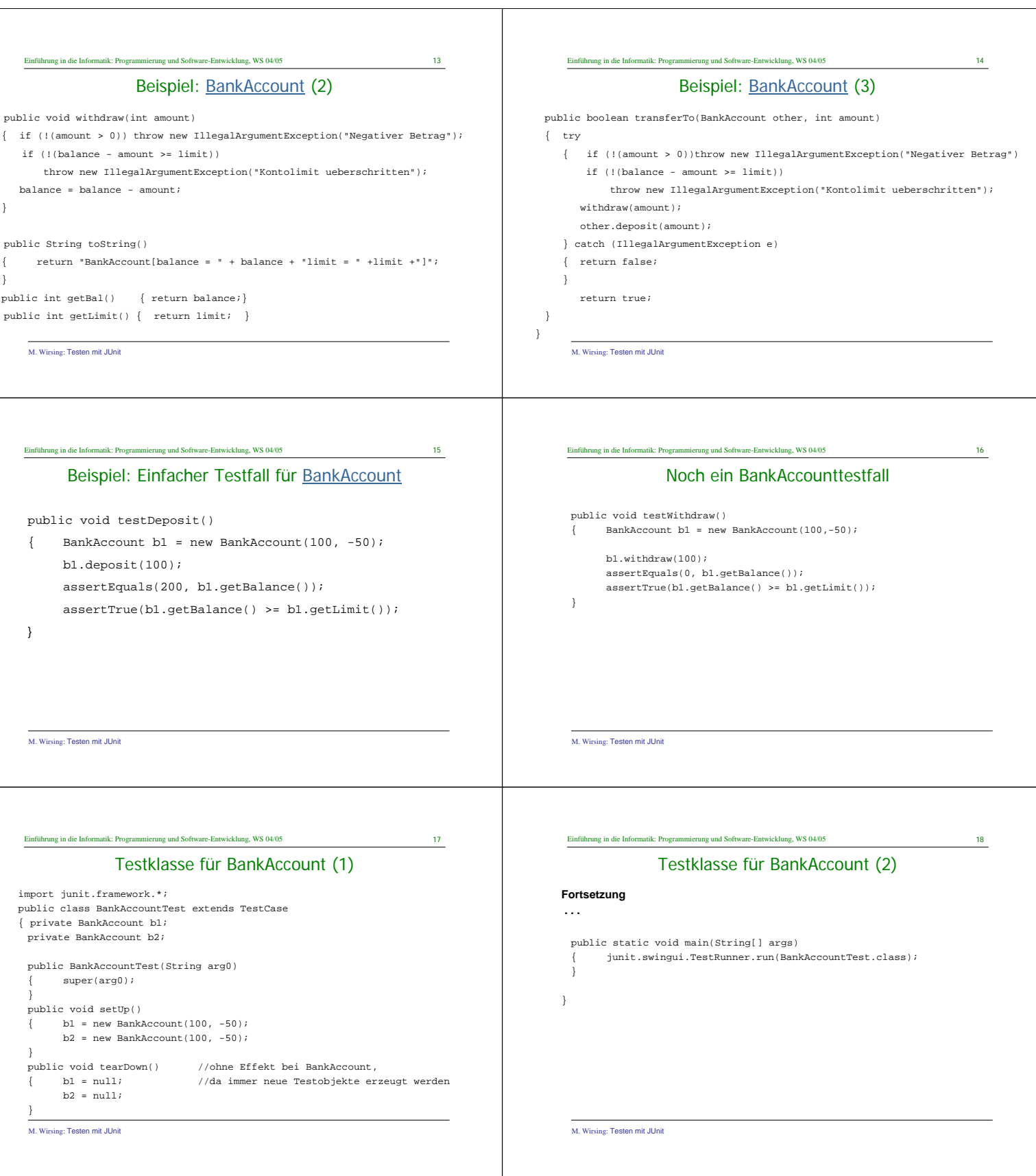

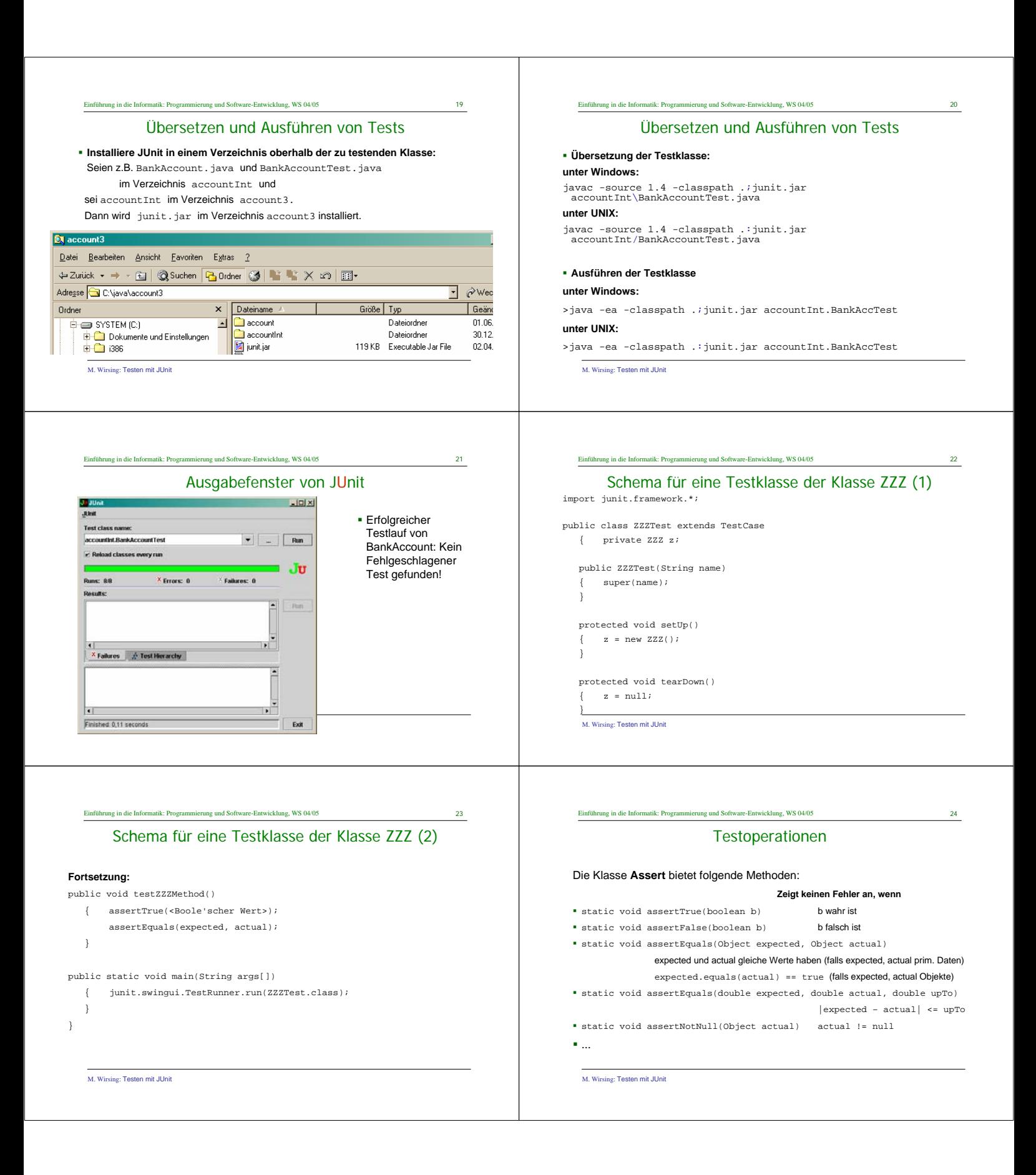

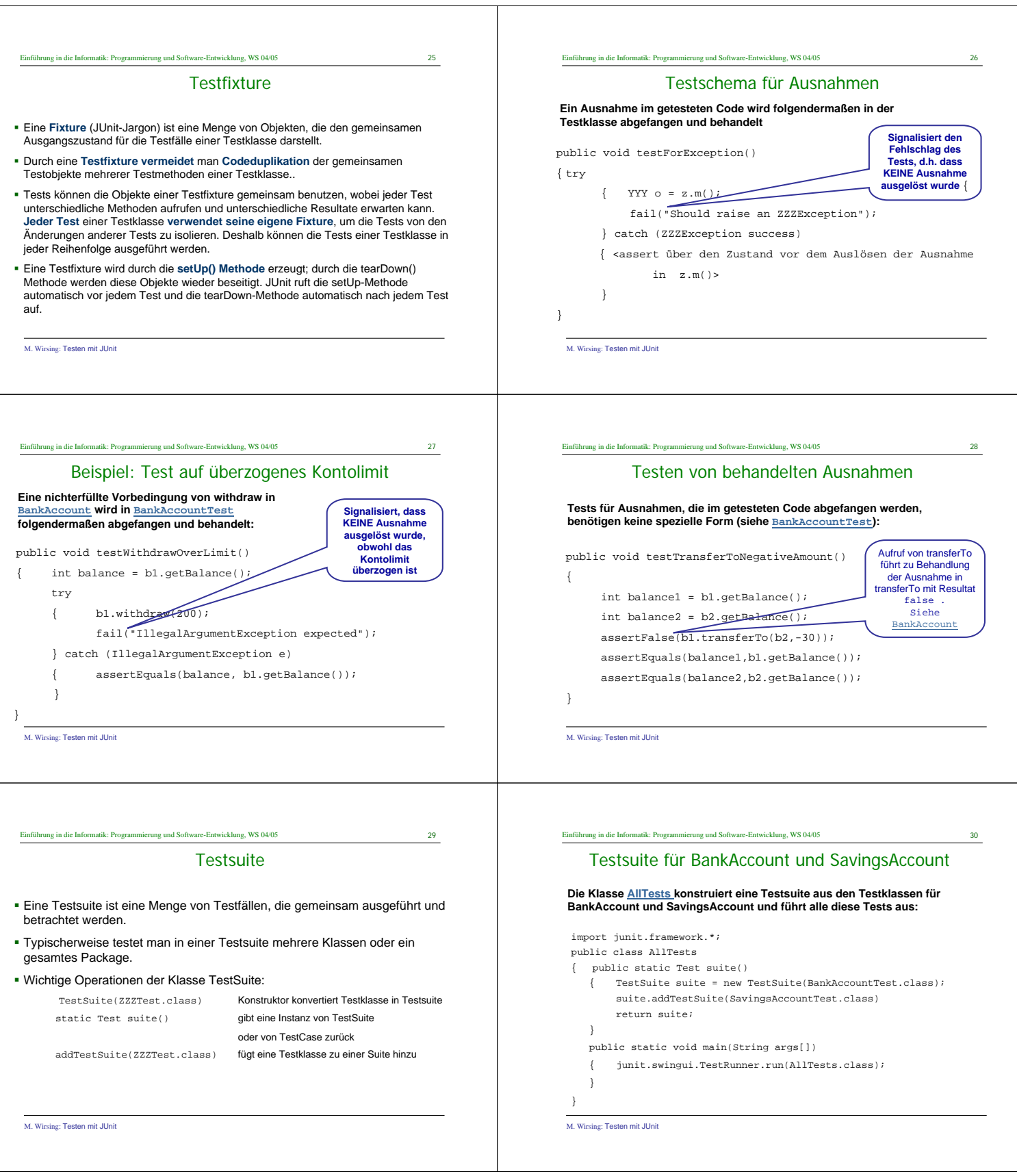

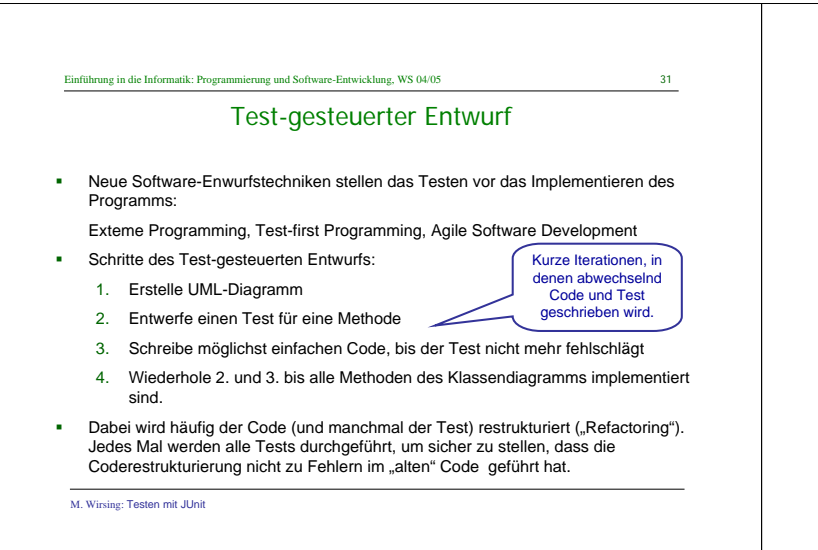

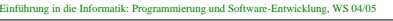

## Zusammenfassung

- Beim Testen unterscheidet man zwischen Unit-, Modul-, Integrations-, System- und Feldtest.
- Beim Whitebox-Test werden Tests anhand der Programmstruktur entworfen, beim Blackbox-Test zählt nur die Spezifikation.
- JUnit ist ein Framework zur automatischen Ausführung von Unit-Tests
- Beim Test-gesteuerten Entwurf werden zuerst die UML-Diagramme und die Tests entworfen und dann die Programme geschrieben.

M. Wirsing: Testen mit JUnit